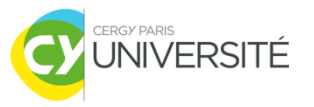

### **Bases de Données Relationnelles**

#### **Partie 3 : SQL – Jointures externes, agrégats et**

**groupement**

Master 2 CGSI CY Cergy Paris Université [Tianxiao.Liu@cyu.fr](mailto:Tianxiao.Liu@cyu.fr)

### **Plan : séance 3**

- Jointures externes
	- Jointure externe gauche
	- Jointure externe droite

- **Expression des agrégats**
- Regroupement du résultat d'agrégats

### **Jointures externes 1/5**

#### **Principe**

- Les lignes dans une des deux tables (ou bien toutes les deux) qui ne satisfont pas au prédicat seront également comprises dans le résultat
- Deux types de jointures externes
	- Jointure externe gauche (LEFT OUTER JOIN)
	- **Jointure externe droite (RIGHT OUTER JOIN)**
- **Possible de combiner avec les expressions** 
	- **IS NULL et IS NOT NULL**
	- $\rightarrow$  Voir l'exercice en TD

### **Jointures externes 2/5**

- Jointure externe gauche
	- Principe : toutes les lignes de la **première** table seront comprises dans le résultat
	- Syntaxe
		- SELECT …

FROM nom\_table1 AS alias1 LEFT OUTER JOIN nom\_table2 AS alias2 ON (alias1.colonne1 = alias2.colonne2);

### **Jointures externes 3/5**

- Jointure externe gauche (suite)
	- **Exemples** 
		- SELECT \*
		- FROM client AS c LEFT OUTER JOIN commande AS co ON (c.id client = co.id client);

Cette requête liste tous les clients avec les informations de leurs commandes, y compris aussi les clients n'ayant effectué aucune commande.

### **Jointures externes 4/5**

- Jointure externe droite
	- Principe : toutes les lignes de la **deuxième** table seront comprises dans le résultat
	- Syntaxe
		- SELECT …

FROM nom table1 AS alias1 RIGHT OUTER JOIN nom\_table2 AS alias2 ON (alias1.colonne1 = alias2.colonne2);

### **Jointures externes 5/5**

- Jointure externe droite (suite)
	- **Exemples** 
		- SELECT \*
		- FROM commande AS co RIGHT OUTER JOIN voiture AS v ON (co.id voiture = v.id voiture);

Cette requête liste toutes les commandes et les informations des voitures commandées, mais aussi les voitures jamais commandées.

# **Expression des agrégats 1/2**

#### • Objectif

 Effectuer un calcul sur les valeurs d'une colonne d'ensemble de lignes

#### ■ Calculs possibles

- La somme : SUM
- **La moyenne : AVG**
- La valeur minimale : MIN
- **La valeur maximale : MAX**
- Le comptage de lignes : COUNT
- Syntaxe

…

SELECT expression d'agrégat

## **Expression des agrégats 2/2**

**Exemples** 

SELECT SUM(co.quantite) FROM commande AS co;

SELECT MIN(co.quantite) FROM commande AS co;

SELECT AVG(co.quantite) FROM commande AS co INNER JOIN voiture AS v ON (co.id\_voiture = v.id\_voiture) WHERE v.marque = 'Peugeot';

Cette requête calcule la moyenne des quantités par commande de voitures "Peugeot".

### **Groupement des résultats 1/3**

### • Objectif

- Calculer les **agrégats** pour chaque groupe de données
- Le groupement se fait sur la valeur d'une colonne

#### Syntaxe

```
SELECT expression d'agrégat
FROM nom table AS alias
WHERE …
GROUP BY alias.colonne
HAVING condition (qui contient l'expression d'agrégat)
```
#### **La clause HAVING est facultative.**

### **Groupement des résultats 2/3**

Exemple

SELECT MIN(co.quantite) FROM commande AS co GROUP BY co.id\_client;

Cette requêtes retrouve la minimale quantité de voitures commandées pour chaque client. On peut ajouter la colonne utilisée par le groupement dans la projection , ceci rend le résultat plus compréhensible :

- SELECT co.id\_client, MIN(co.quantite)
- FROM commande AS co
- GROUP BY co.id\_client;

# **Groupement des résultats 3/3**

Exemple

SELECT v.marque, SUM(co.quantite) FROM commande AS co INNER JOIN voiture AS v ON (co.id\_voiture = v.id\_voiture) GROUP BY v.marque HAVING SUM(co.quantite) >= 20;

Cette requête affiche la somme des voitures commandées, groupées par marque. Seulement les marques avec une somme supérieure ou égale à 20 sont affichées dans le résultat.